# Java Programming AP Edition U2C4 Decisions (Selections)

IF

ERIC Y. CHOU, PH.D. IEEE SENIOR MEMBER

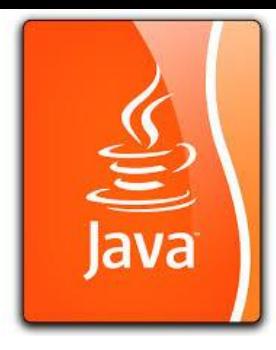

## The boolean Type and Operators

Often in a program you need to compare two values, such as whether i is greater than j. Java provides six comparison operators (also known as relational operators) that can be used to compare two values. The result of the comparison is a Boolean value: true or false.

boolean  $b = (1 > 2)$ ;

## Boolean Data Type

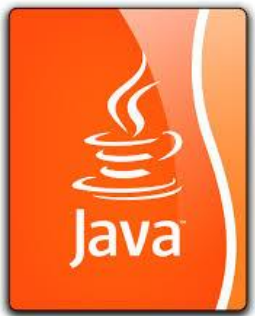

The Boolean data type declares a variable with the value either true or false.

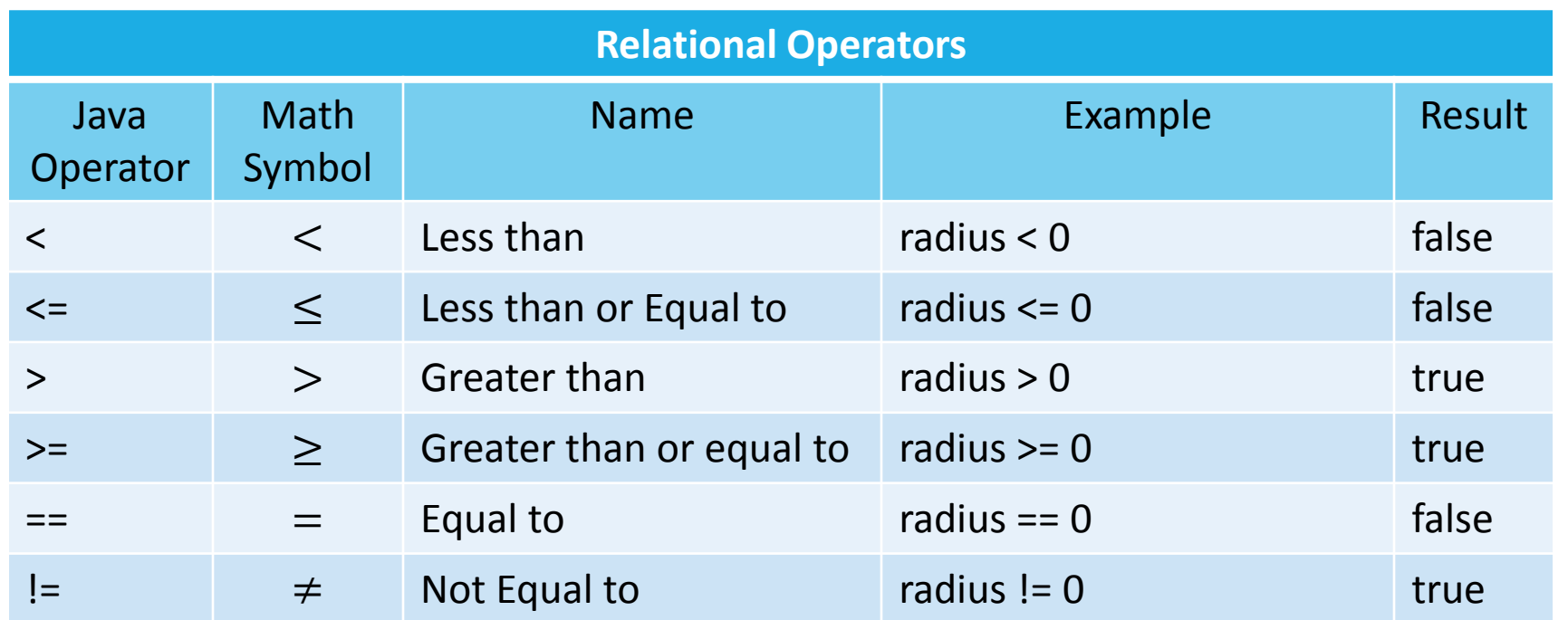

Boolean literals: **true** and **false.** These are the only values that will be returned by the Boolean expressions.

## if statement

An if statement is a construct that enables a program to specify alternative paths of execution.

#### **One way if statement:**

if (Boolean-expression) { statement(s); }

If there is only single statement: **if (i>0) i++;** is equivalent to **if (i>0) { i++;** 

**}**

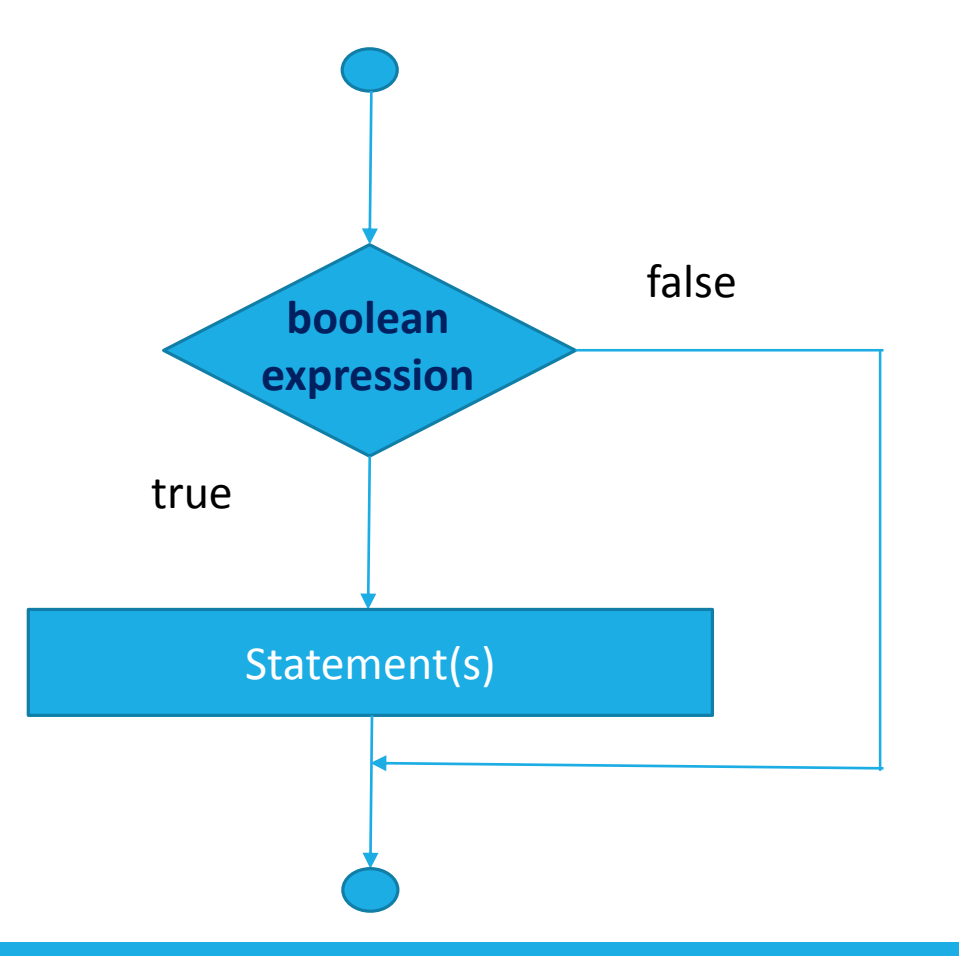

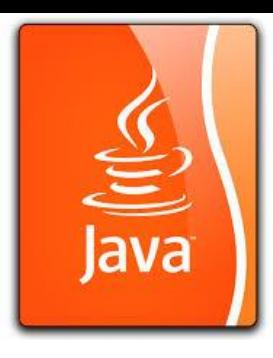

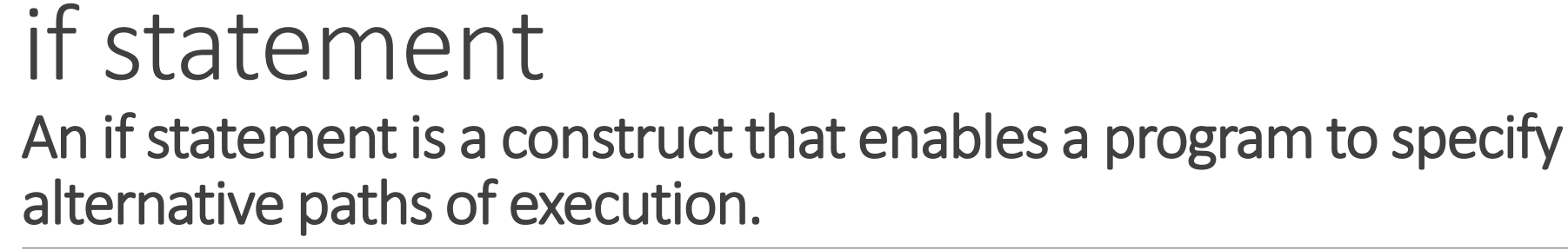

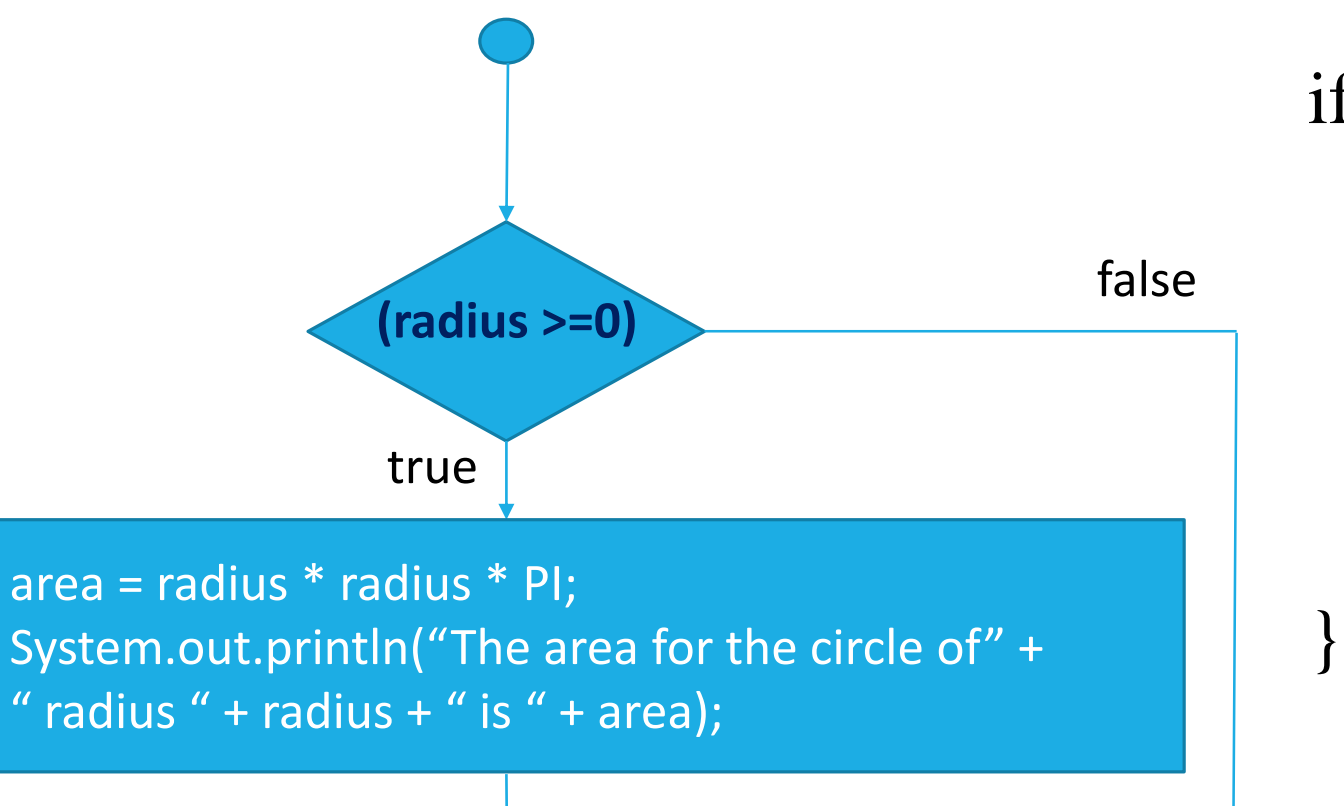

if (radius  $\geq=0$ ) { area  $=$  radius  $*$  radius  $*$  PI; System.out.println(" The area " + " for the circle of radius "  $+$  radius  $+$  " is "  $+$  area);

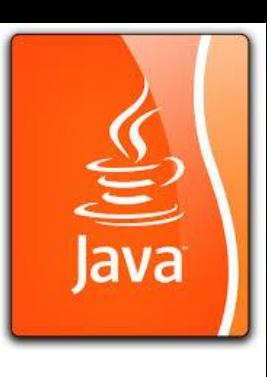

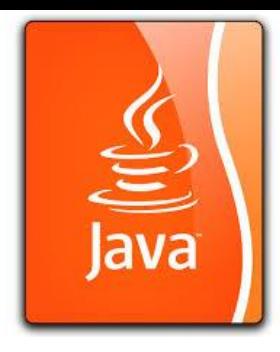

### Two-way if-else statements

An if-else statement decides the execution path based on whether the condition is true or false.

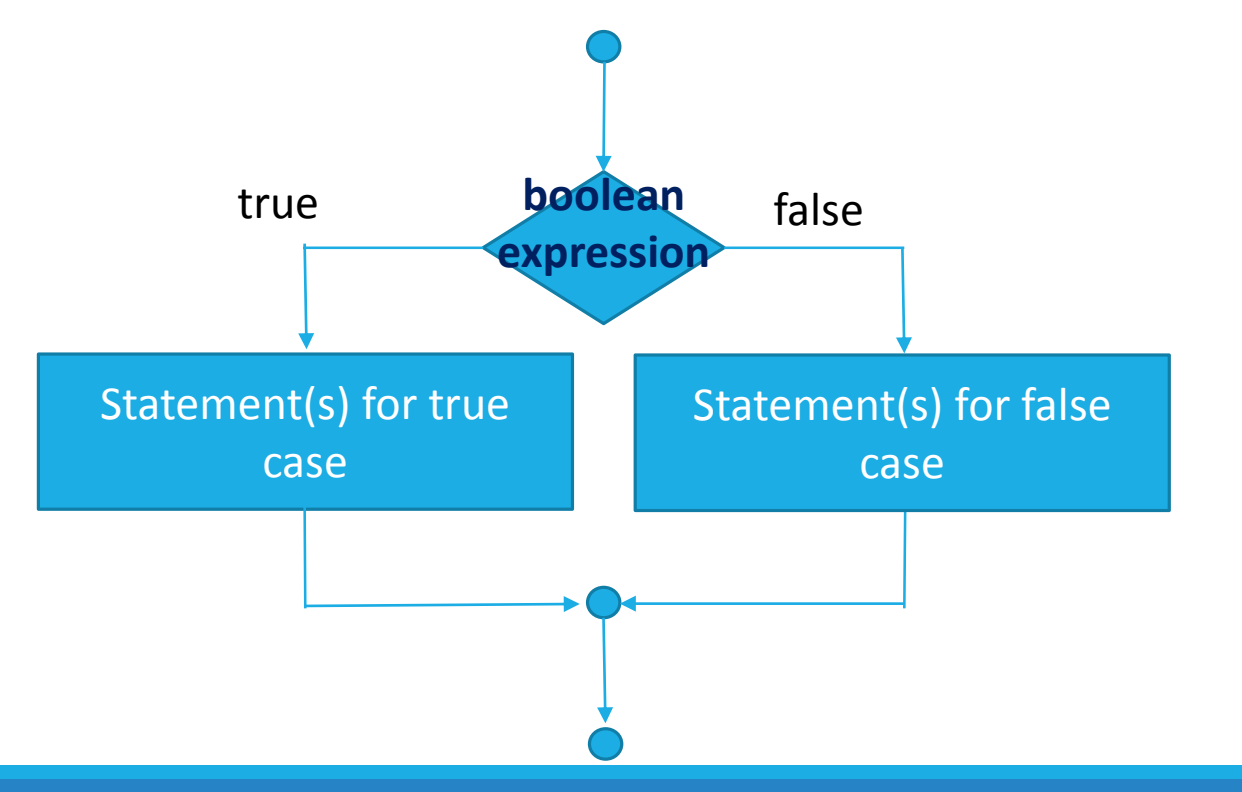

```
if (boolean-expression) {
  statement(s)-for-the-true-case; 
}
else {
  statement(s)-for-the-false-case; 
}
```
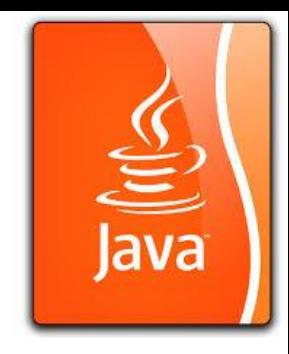

### if-else Example

```
if (radius >= 0) {
  area = radius * radius * 3.14159;
```

```
System.out.println("The area for the " 
    + "circle of radius " + radius + 
    " is " + area);}
else {
  System.out.println("Negative input");
}
```
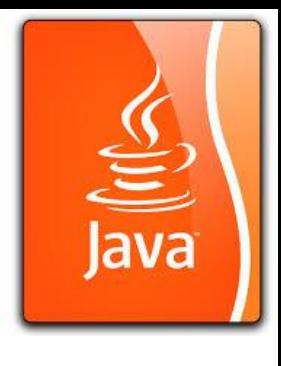

### Nested if and Multi-Way if-else Statements An if statement can be inside another *if* statement to form a nested *if* statement.

The statement in an *if* or *if-else* statement can be any legal Java statement, including another *if* or *if-else* statement.

The inner *if* statement is said to be nested inside the outer *if* statement.

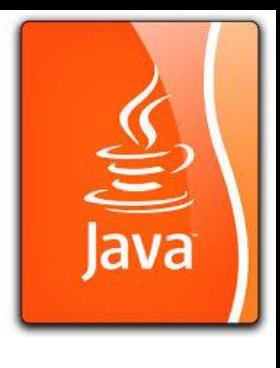

#### Nested if and Multi-Way if-else Statements An if statement can be inside another *if* statement to form a nested *if* statement.

**score>=90** true false **score>=80 score>=70 score>=60** false false false grade is B grade is A grade is C grade is D grade is F true true true

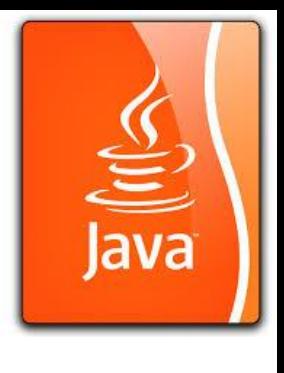

#### Nested if and Multi-Way if-else Statements An if statement can be inside another *if* statement to form a nested *if* statement.

if (score>=90.0) System.out.print("A"); else if (score>=80.0) System.out.print("B"); else if (score>=70.0) System.out.print("C"); else if (score>=60.0) System.out.print("D"); else

System.out.print("F");

if (score>=90.0) System.out.print("A"); else if (score>=80.0) System.out.print("B"); else if (score>=70.0) System.out.print("C"); else if (score>=60.0) System.out.print("D"); else System.out.print("F");

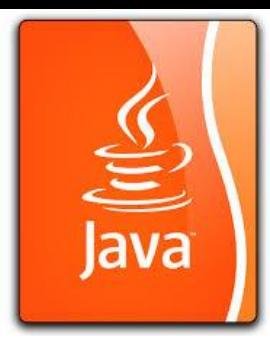

### Note

#### The else clause matches the most recent if clause in the same block.

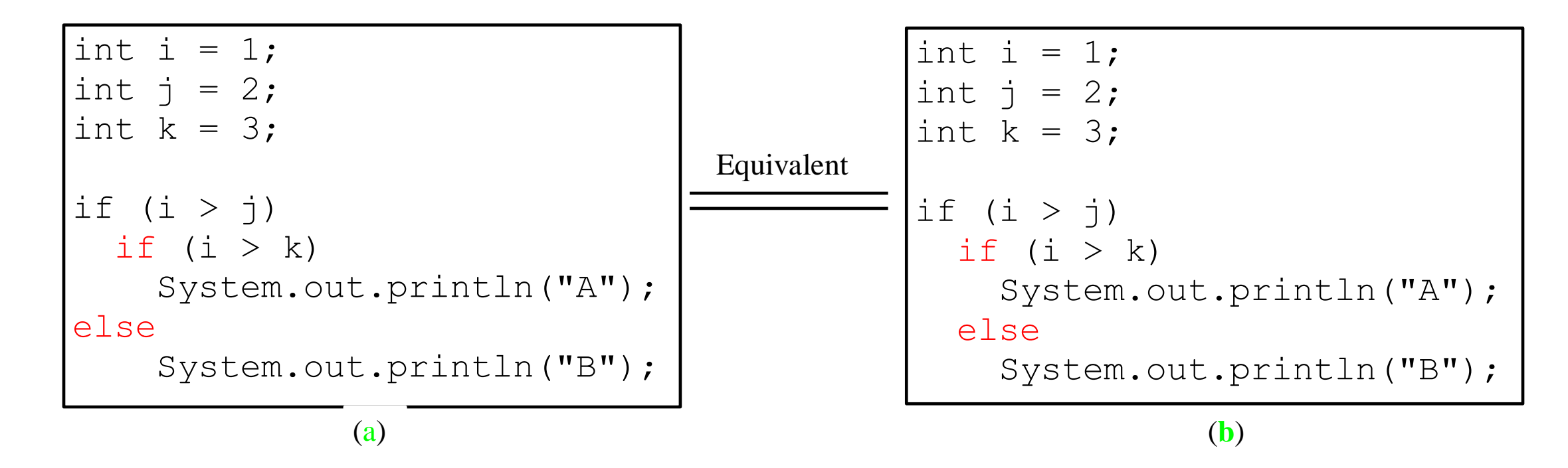

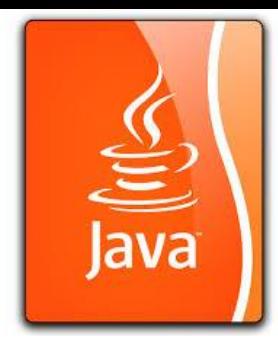

### Note

Nothing is printed from the preceding statement. To force the else clause to match the first if clause, you must add a pair of braces:

```
int i = 1;int j = 2;
int k = 3;if (i > j) {
  if (i > k)System.out.println("A");
}
else 
  System.out.println("B");
```

```
This statement prints B.
```
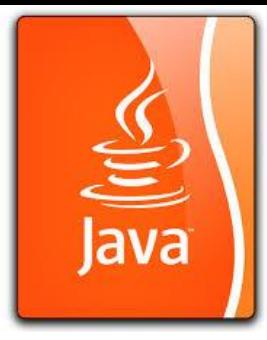

### TIP

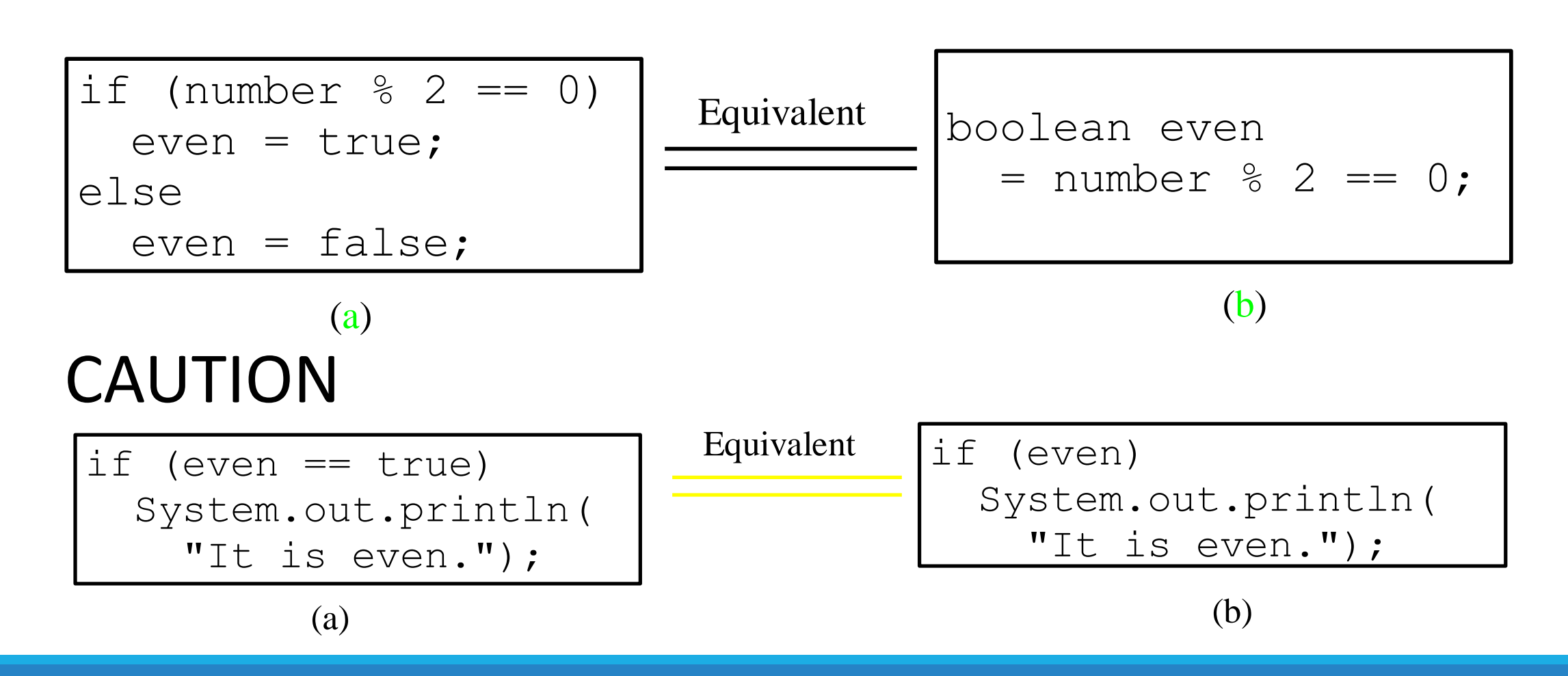

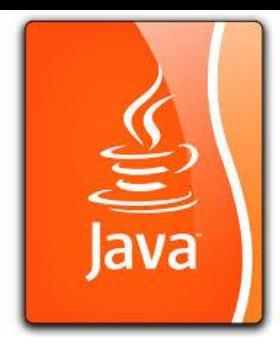

## Common Errors and Pitfalls

Common Error 1: Forgetting Necessary Braces.

•**if (logical expr.) a++; b++; c++;**

Common Error 2: Wrong Semicolon at the if Line.

•if (logical expr.) **{}**; {…..}

Common Error 3: Redundant Testing of Boolean Values.

•if (**even == true**) … when even is a **Boolean** variable.

Common Error 4: Dangling else Ambiguity.

•**if (A) if (B) statements; else statement; (Use parenthesis or combine the two)**

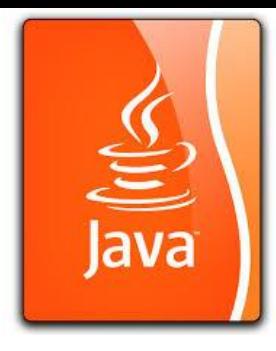

## Common Errors and Pitfalls

Common Error 5: Equality Test of Two Floating Point Values.

• **Floating point is not accurate can not be tested for equality. It will cause trouble.** 

Common Pitfall 1: Simplifying Boolean Variable Assignment

- Use Boolean assignment to replace if statement:
- **boolean even = number % 2 == 0; (mod(%), equality check have higher priority than assignment)**

Common Pitfall 2: Avoiding Duplicate Code in Different Case.

• A statement of same result is put in both if and else cases.